## Find Doc

# STRANGE DESIGN: EXPLORING THE WAYS OF GOD IN THE WORLD

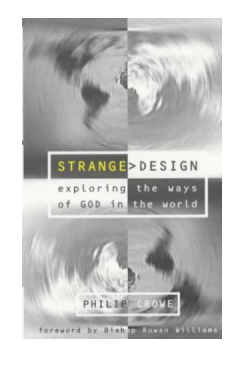

### Read PDF Strange Design: Exploring the Ways of God in the World

- Authored by Philip Crowe
- Released at 1999

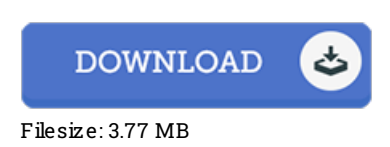

To read the PDF file, you will want Adobe Reader software program. You can download the installer and instructions free fromthe Adobe Web site if you do not have Adobe Reader already installed on your computer. You may download and install and save it for your personal computer for afterwards go through. You should clickthis download linkabove to download the file.

#### Re vie ws

This book is really gripping and fascinating. Of course, it is actually play, nonetheless an interesting and amazing literature. You will not feel monotony at anytime of the time (that's what catalogs are for about if you request me).

#### -- De lbe rt G le as o <sup>n</sup>

Complete guide for pdf fans. This really is for all those who statte that there was not <sup>a</sup> worth looking at. I am just very happy to let you know that this is basically the very best pdf we have read through inside my own life and may be he greatest pdf for ever.

## -- Te vin Niko laus

Undoubtedly, this is actually the best operate by any publisher. It is among the most amazing pdf i have got read. Its been printed in an exceptionally straightforward way which is just after i finished reading this book in which actually altered me, change the way i believe. -- De o nte Ko hle <sup>r</sup> PhD